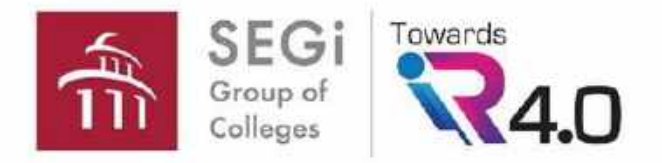

**Go to this link: [https://segi2u.bl](https://segi2u.blackboard.com/) ackboard.com/**

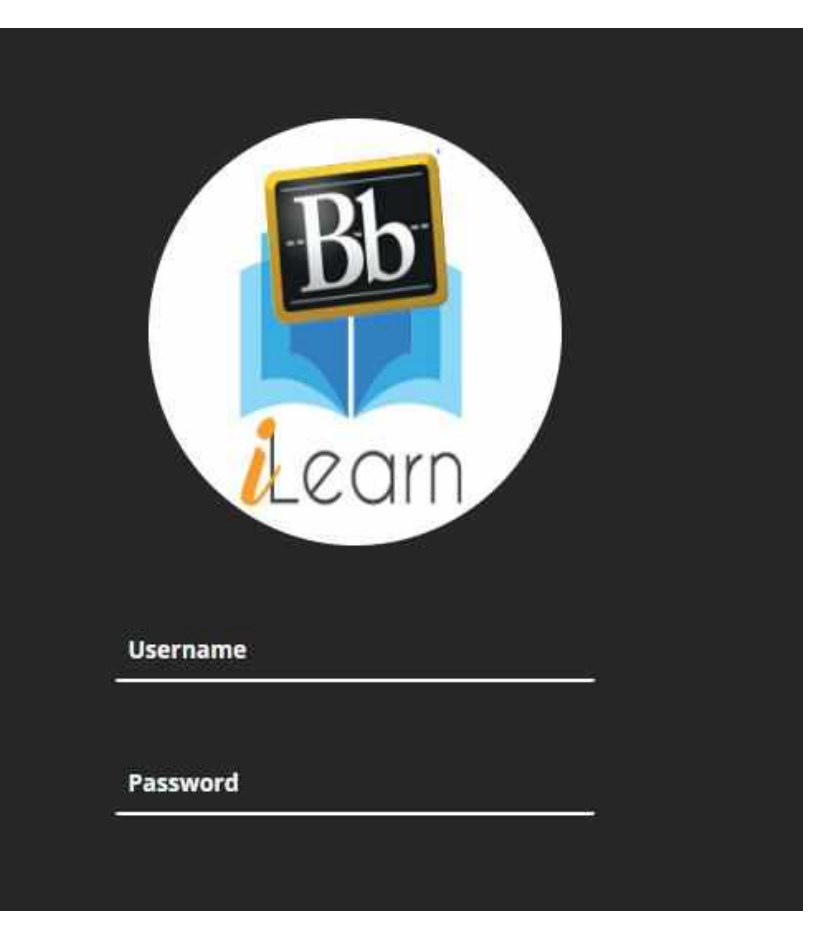

**Key in: Username Password** (Please get the login from faculty)

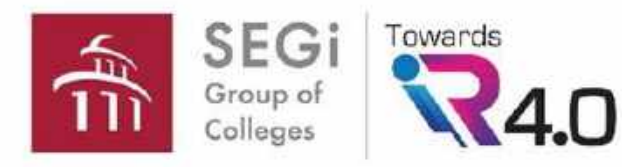

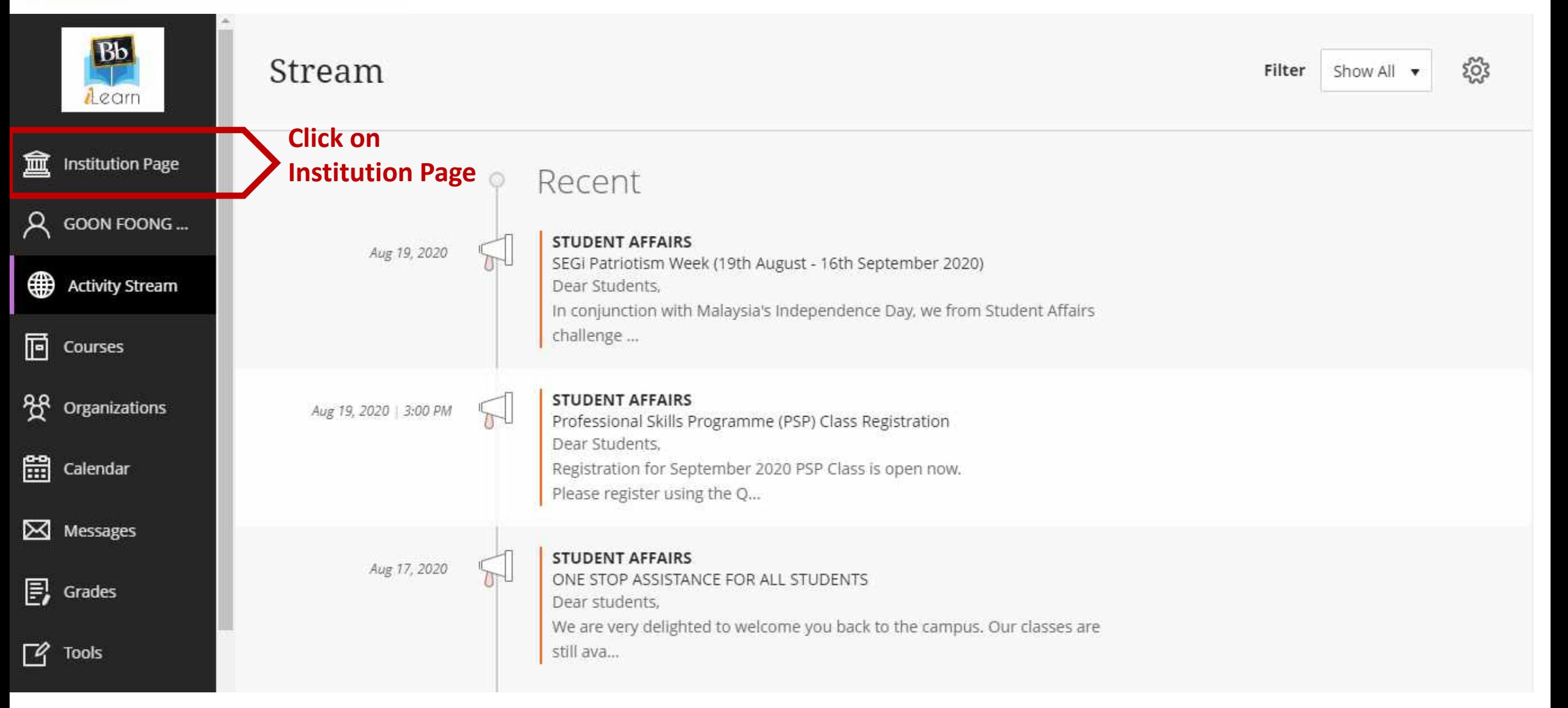

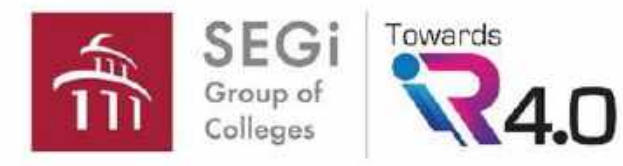

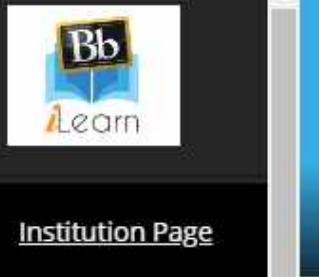

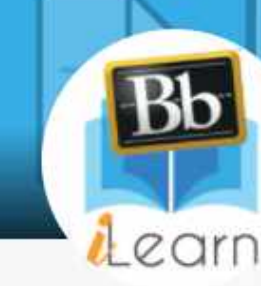

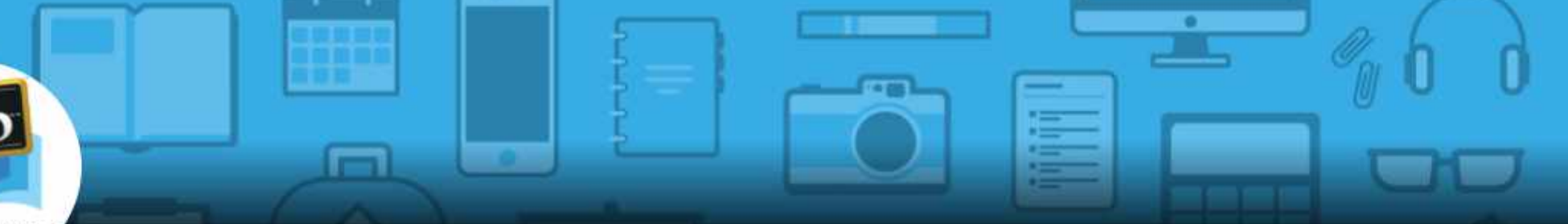

### $\beta$  GOON FOONG...

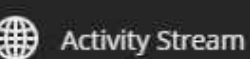

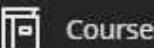

氳

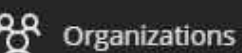

饂 Calendar

Messages

 $\mathbf{F}$ , Grades

 $\mathbb{F}$ Tools

## **Subscribed databases can be accessed without further need of password**

#### E-Library

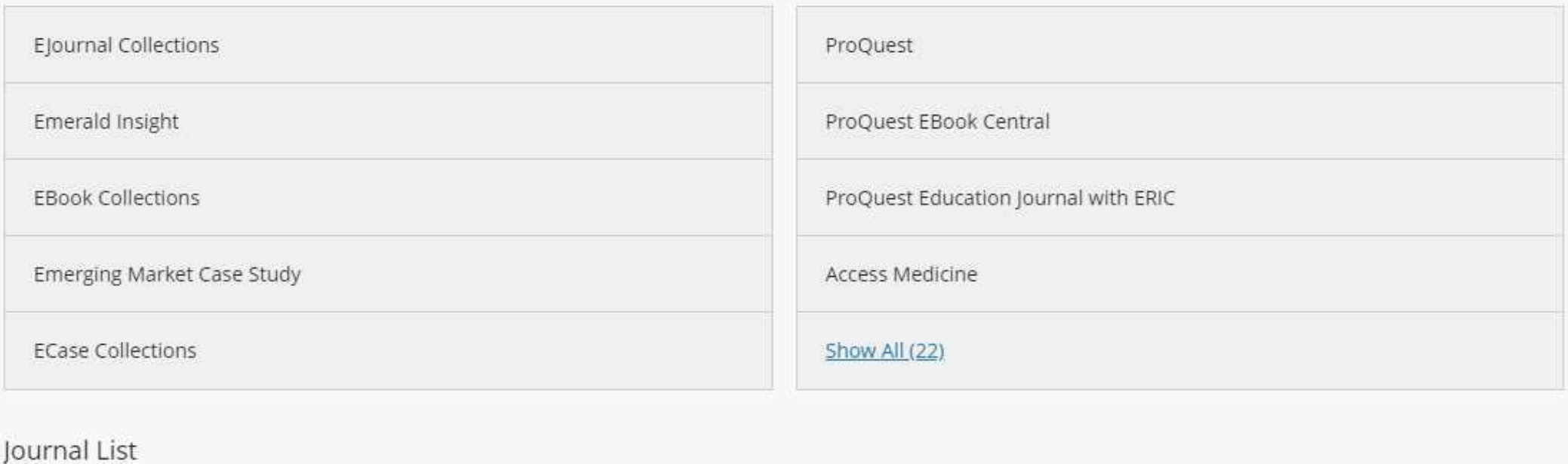

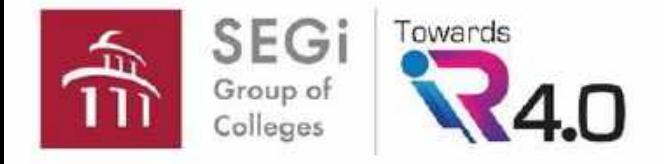

## **Accessing E-Library in Blackboard Do not need to**

**register or login** 

Welcome SEGI University & Colleges

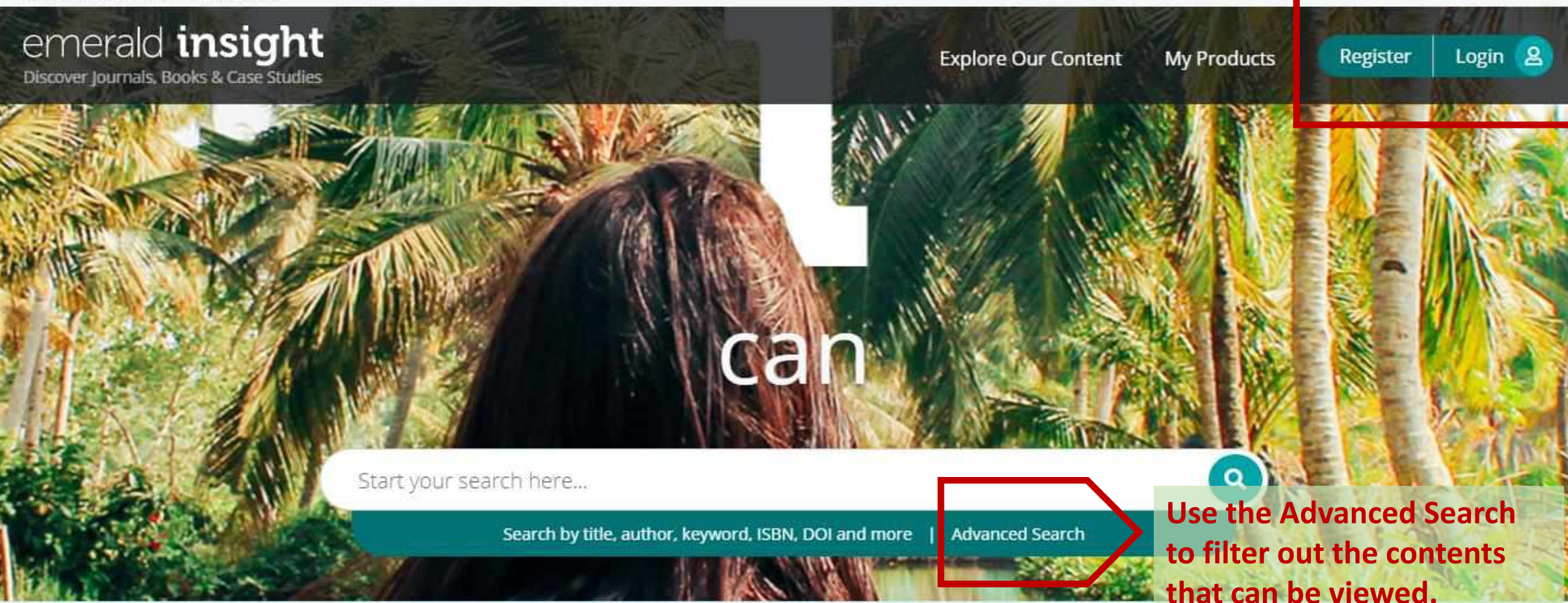

We use cookies to enhance your online experience. By continuing to browse this site, you agree to accept them in accordance with our cookie policy.

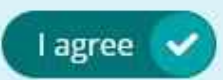

×

Support & Feedback ▲

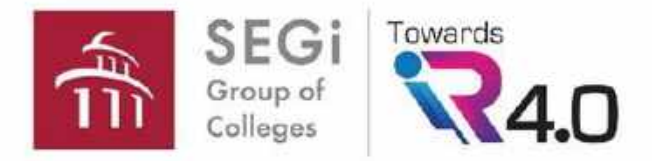

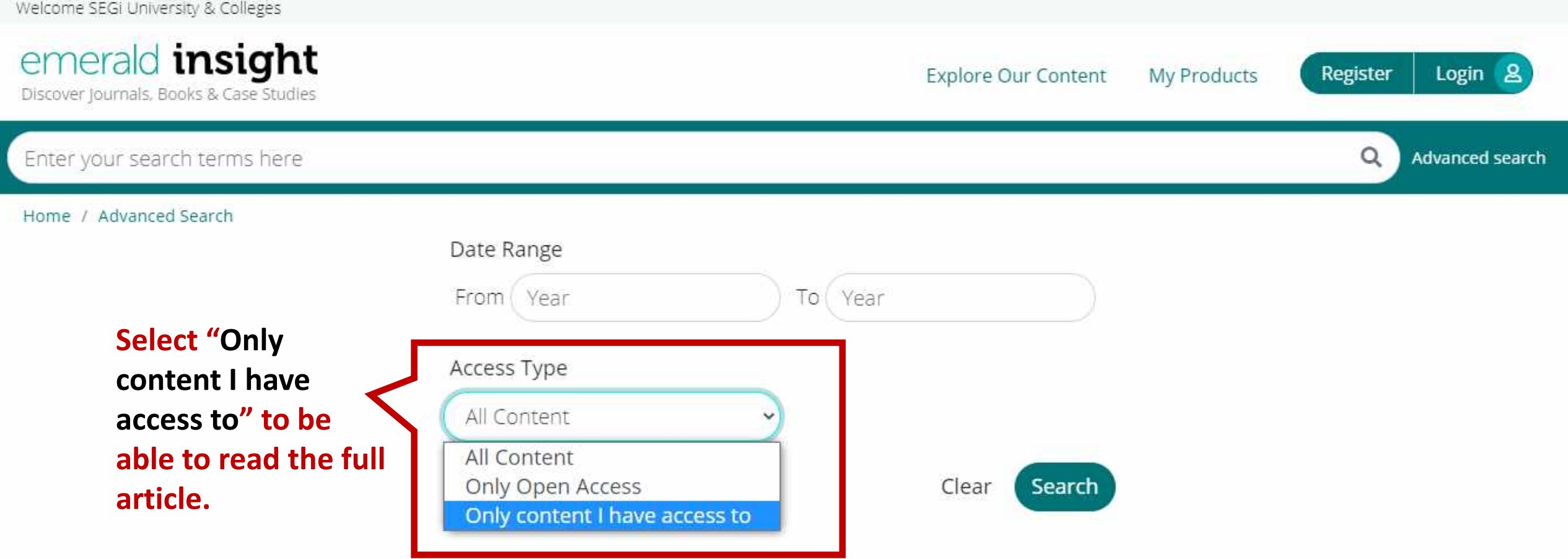

We use cookies to enhance your online experience. By continuing to browse this site, you agree to accept them in accordance with our cookie policy.

#### Support & Feedback ▲

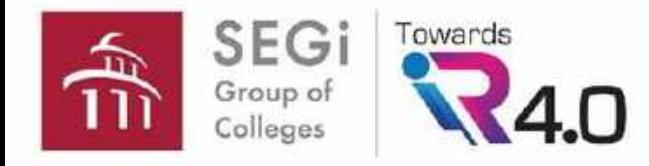

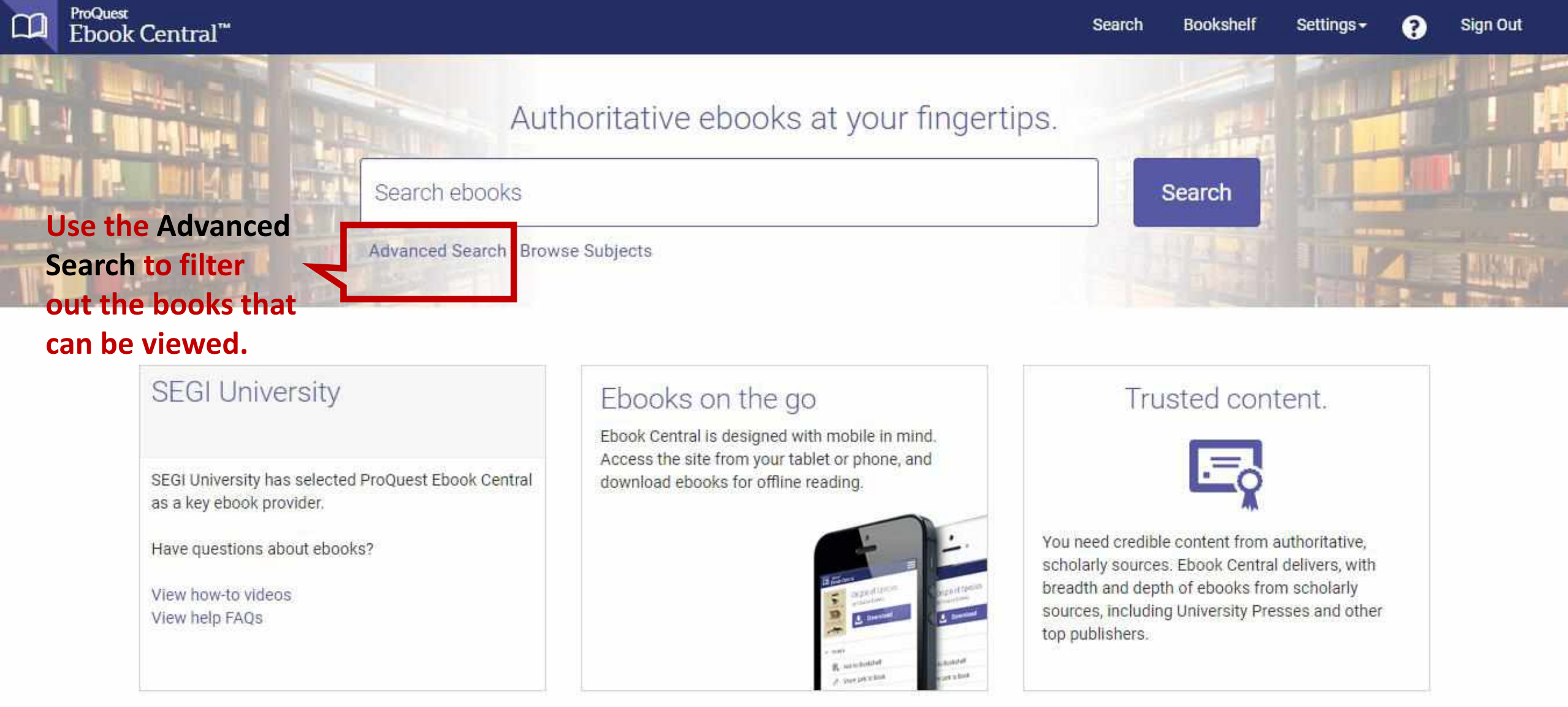

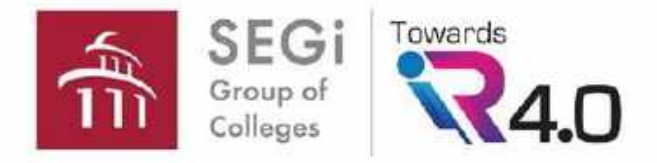

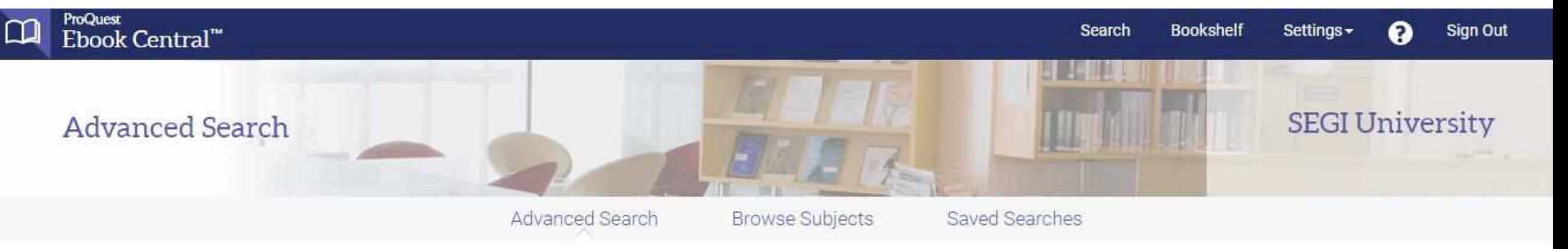

## Find an item whose

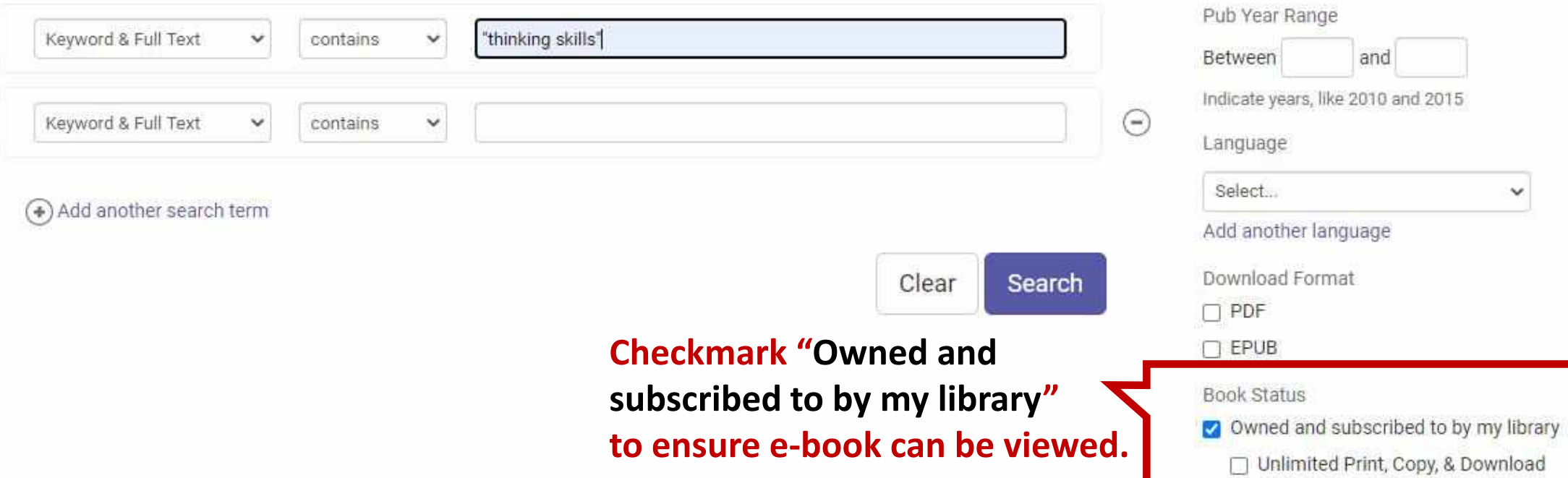